Zu  $7.x$  Testen  $(x=3)$ 

Als letztes Testablauf

- Softwaretest
- Hardwaretest

Ab jetzt Integrationstest:

- Ziel: HW + SW testen und in Echtzeit
- 2. Ziel ES + EBS zusammen testen, auch wieder in Echtzeit

Remote-Debugging

- siehe F 7\_37 und F7\_38
- $\rightarrow$  relativ preisgünstig

In-Ciircuit-Emulation

 $\rightarrow$  siehe F 7\_39 ff.

Echtzeitaufzeichnung von EA- bzw. Bussignale

Par. E/A oder Buo

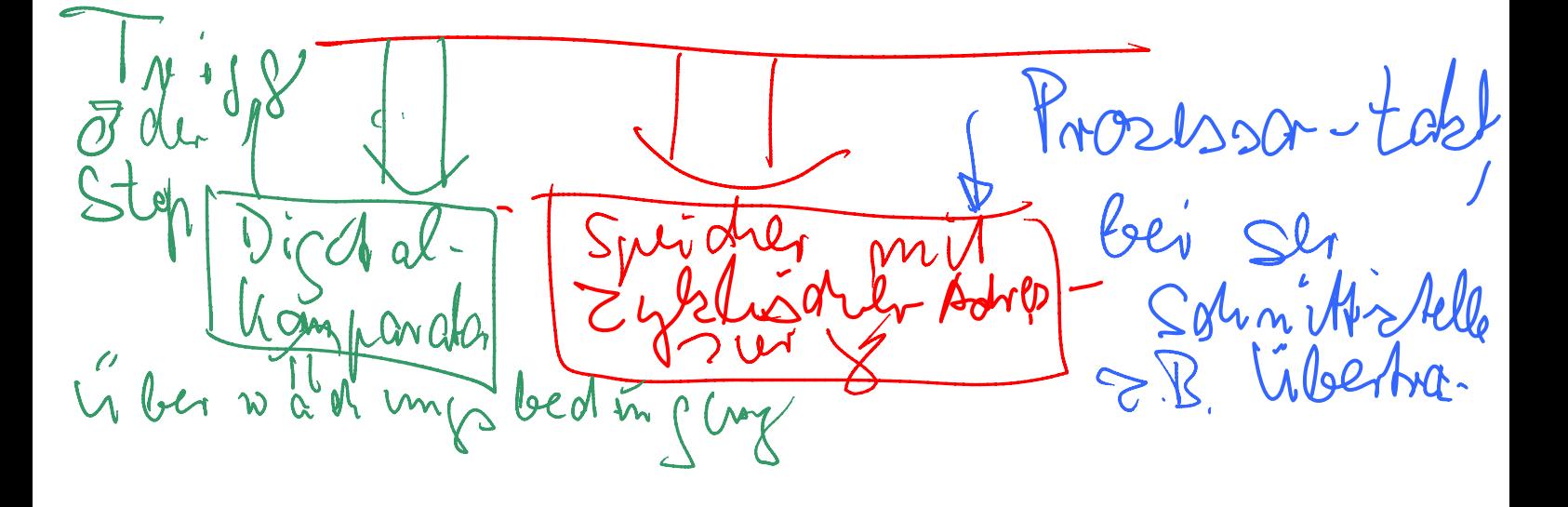

Zyklische Adressierung entspricht Ringpuffer: Zyklische Adressierung entspricht Ringpuffer:<br>Bei jedem Zugriff Adresse um 1 (n bei längerer Datenstruktur) inkrementieren, am Speicherende wieder Anfangsadresse

Echtzeit-Trigger bzw. Stop siehe Bild oben grün

Echtzeitfähiges Stoppen bzw. Triggern: sie Bild oben grün

Vor- und Nachteile: siehe F 7\_y

Hardware in the Loop/ Software in the Loop

- $\rightarrow$  insbesondere beim modellbasierten Entwurf
- Ausführbare Modelle

Beim Testen: Kopplung von Teilsystemen als ausführbares Modell und Teilsystemen als realisiertes Zielsystem

Mm seloumy

 $M_{0}$ realising reil modell 1 Ollar mulla  $\overline{\mathcal{Q}}$ 

Hardware-in the Loop ^

Software-in the Loop

ier beve  $\zeta$  $M$ 

Punkte 8, 9, 10, 11

Bei ES sind auch noch von Interesse:

- HW-SW-Codesign usw. (Siehe Überschriften),

Bei konkretem Bedarf an Kenntnissen dazu im späteren Berufsleben bitte Folien KES und Skripte 2009 und 2010 aufarbeiten (jetzt schon herunter laden, dann nur noch persönlich bei mir erhältlich).